## BOWIE\_RESPONSE\_TO\_EXTRACELLULAR\_MATRIX

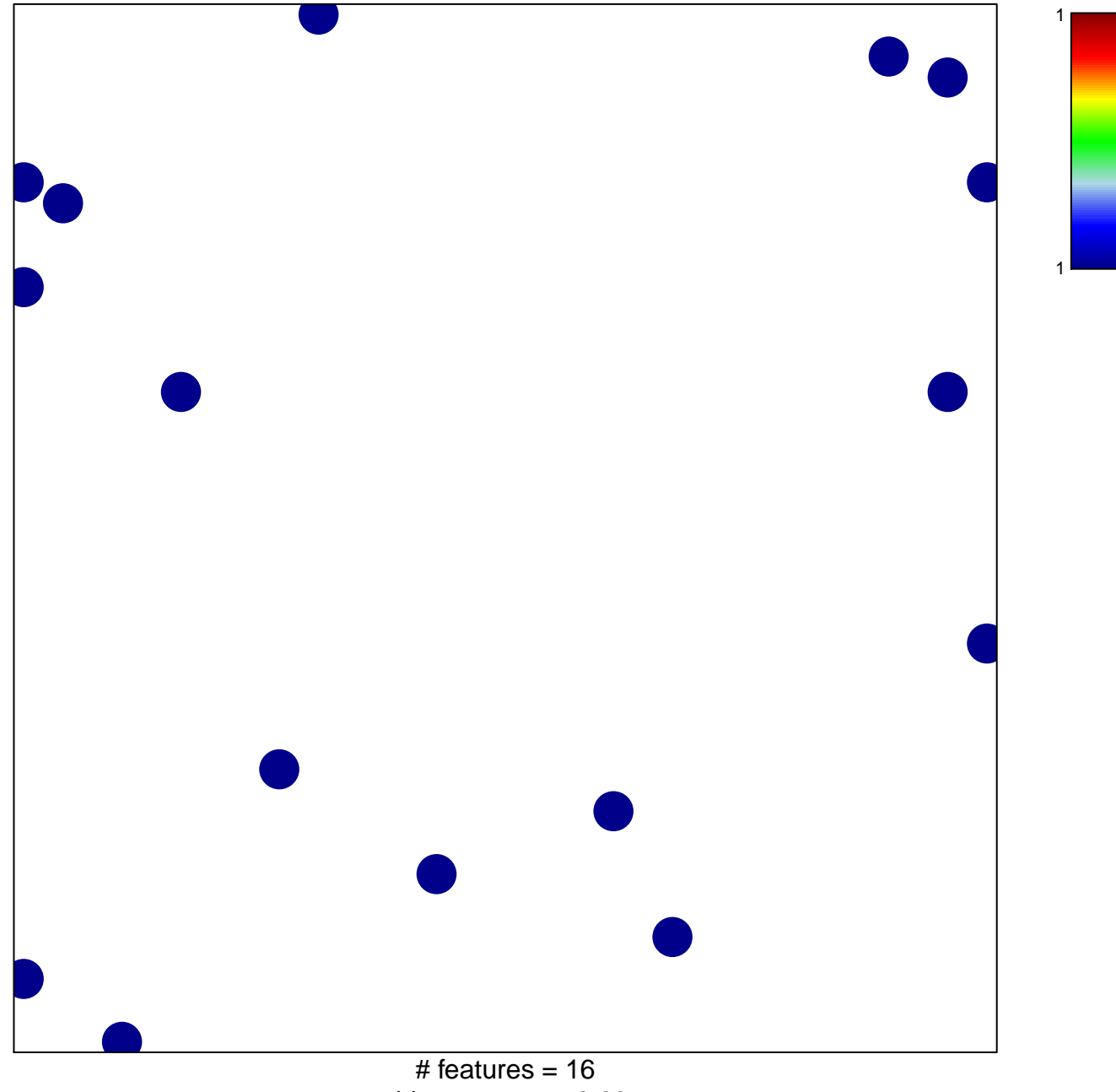

chi-square  $p = 0.83$ 

## **BOWIE\_RESPONSE\_TO\_EXTRACELLULAR\_MATRIX**

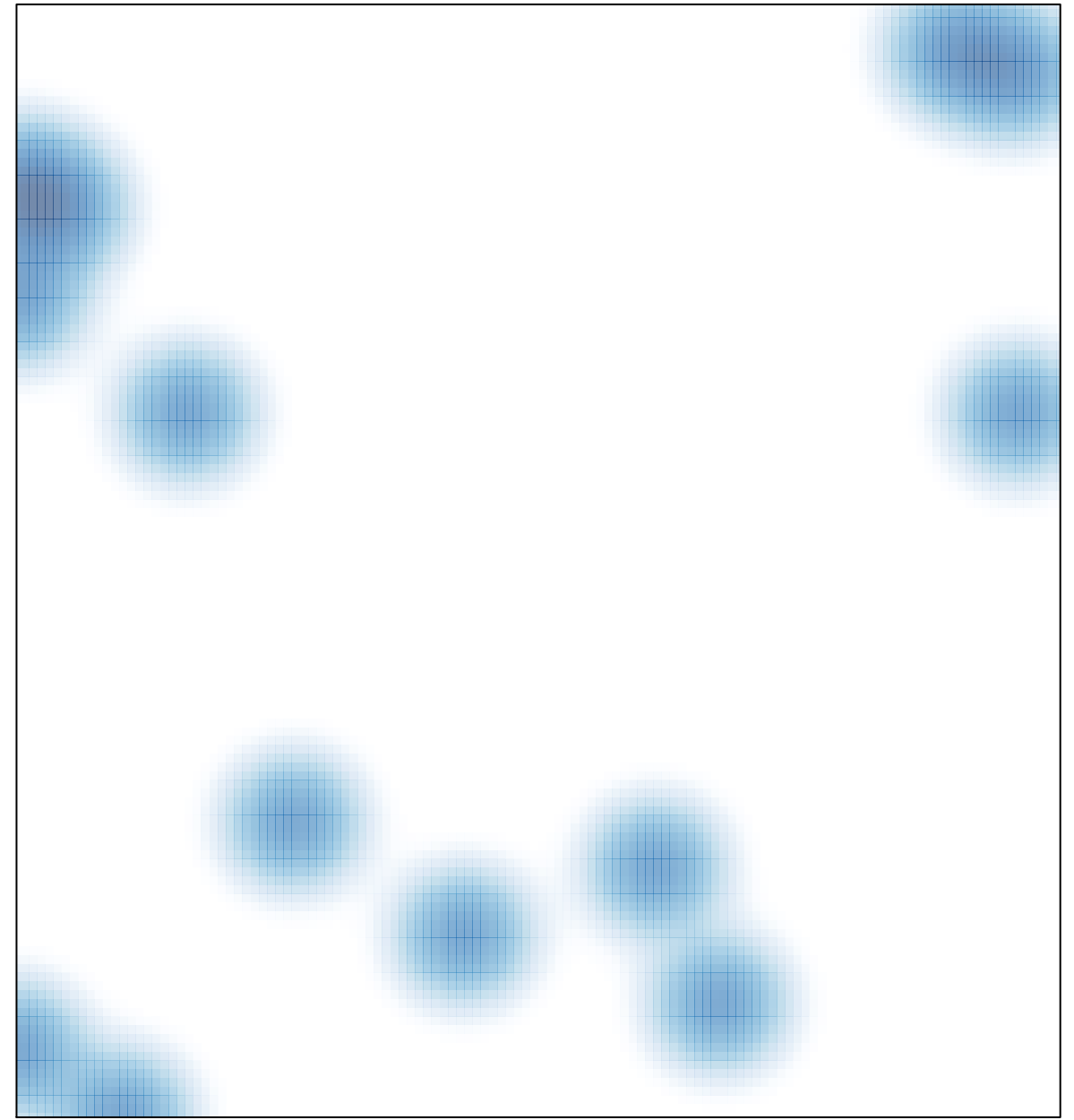

# features =  $16$ , max =  $1$